# **CPSC156: The Internet Co-Evolution of Technology and Society**

**Lecture 22: April 17, 2007**

**Browser-based Security and Privacy Tools**

# Privacy and Security Problems

- Phishing
	- – $-$  Spam directs users to spoofed websites
	- –Malicious programs/websites steal info
- Passwords
	- – $\, - \,$  Same password used at multiple websites
- Transaction Generators
	- –"Hijack" user's session with a website

# Stanford Anti-Phishing Projects

- $\bullet$ http://crypto.stanford.edu/antiphishing
- SpoofGuard
	- –Notify user about spoofed websites
- PwdHash
	- –Transparently manage website-specific passwords
- SafeCache/SafeHistory
	- $-$  Prevent website from learning your prior behavior
- SpyBlock
	- Prevent unauthorized transactions

## Spoofed Websites

- Why create them?
	- – $-$  Steal private info (passwords, SSN, etc.)
- Users directed to fake websites
	- – $-$  Easy to create website
	- – $-$  Easy to imitate authentic websites
- Users typically enticed via spam
	- – $-$  Easy to craft believable email
	- – $-$  Easy to distribute email widely
- Examples: <u>http://www.millersmiles.co.uk/</u>

#### Traditional Indications

#### • Indications

- –– Suspicious URLs
	- For example: http://www.ebay.com@129.170.213.101/
	- Requires user to read URL in address bar
- Non-HTTPS URL
	- Most authentic websites requiring senstive information use HTTPS
	- Most spoofed websites don't use HTTPS
	- Requires user to read URL in address bar or notice the "lock" icon
- Problems
	- –Users don't read carefully
	- –Users don't understand what they see

#### SpoofGuard: Overview

- Goal: Automate detection of spoofs
	- – $-$  Don't rely on reactive measures (e.g., blacklists)
- Idea: Score each page visited
	- – $-$  Score correlated with believe that webpage is a spoof
- Notify user of scoring results
	- – $-$  Low suspicion: traffic light
	- – $-$  High suspicion: force user to acknowledge popup
- Availability: Internet Explorer plugin

## SpoofGuard: Scoring Criteria

- $\bullet$  URLs and Links
	- Does the URL have a suspicious pattern?
- $\bullet$  Images
	- Keep database of images and their domains
	- Are a page's images similar to ones from a different domain?
- $\bullet$  Passwords
	- If page asks for a password, does it use HTTPS and have valid certificate?
- $\bullet$  Referring Address
	- Was user referred from an email message (e.g., Hotmail)?
- • Post Data
	- Store (hash of) posted data and domain
	- Is posted data same as data previously posted to a different domain?

# SpoofGuard: Notification

- Traffic light in toolbar
	- – $\, - \,$  Indicates score assigned to the page

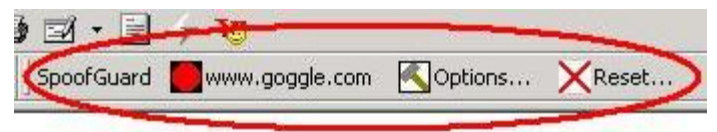

- Popup notification
	- Forces user confirmation
	- – $-$  Popup on any detected spoof; or
	- – $-$  Popup only when user submits information
		- Intercepts form submission
		- Spoofs usually harmless when only viewing

# The Same-Origin Principle

- • Began with Netscape Navigator 2.0
	- $-$  "prevents document[s] or script[s] loaded from one origin from getting or setting properties of a document from a different origin."

http://www.mozilla.org/projects/security/components/same-origin.html

- Why?
	- $-$  Information provided to/from a website should not be directly  $\,$ available to another website unless user explicitly provides it
- •Applied to cookies (we've seen this before)

# Types of Tracking

- Single-session / Multiple-session
	- Normal web features (e.g., via special URLs, cookies)
- Cooperative tracking
	- 3rd-party cookies, JavaScript, <META> tags
- Semi-cooperative tracking
	- $-$  Post link to external image on a forum
- Non-cooperative tracking
	- What can one learn without explicitly adding content to another site? We'll see...

## SafeHistory and SafeCache

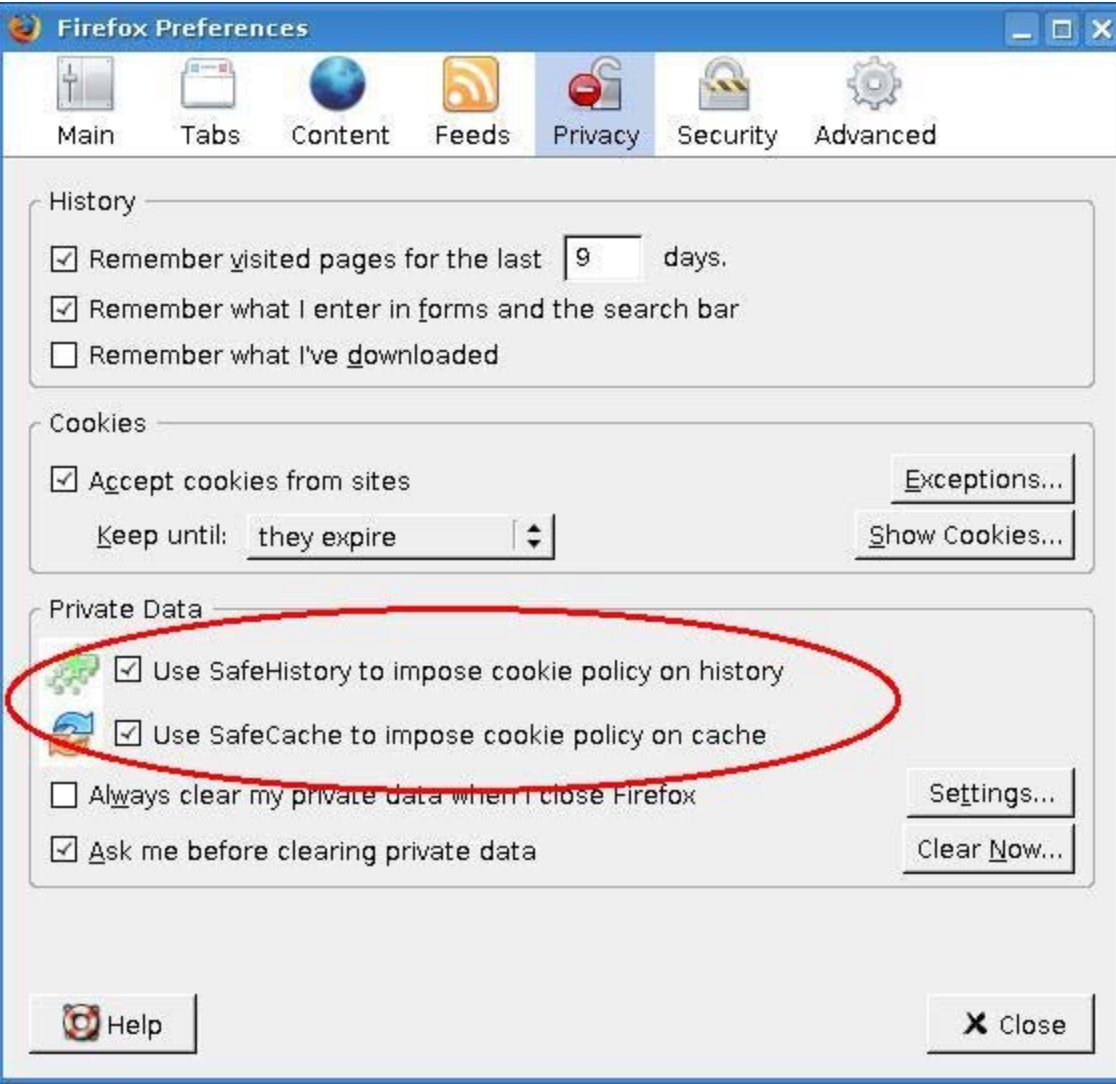

### Content and DNS Caches

- $\bullet$  Why store recently-used information?
	- $-$  Load pages faster, save bandwidth
- $\bullet$  Timing attacks
	- Content cache
		- 1) User visits www.ebay.com
		- 2) User visits www.phishingsite.com, which measures how long it takes to load eBay logo
	- DNS cache
		- 1) User visits www.ebay.com
		- 2) User visits www.phishingsite.com, which measures how long it takes to lookup IP address for www.ebay.com

# Loading From the Cache

• Assume http://www.mysite.com/index.html contains this HTML:

<img

src="http://i.microsoft.com/shared/core/1/images/ls.gif">

- Two different players
	- *Embedding site* (mysite.com)
		- The "carrier" for the image
	- *Hosting site* (microsoft.com)
		- Location in the network of the image being displayed

#### SafeCache: Overview

- Cached content is associated with embedding site
- Whats the difference?
	- Normally: Request for same hosted content is loaded from cache regardless of embedding site.
	- With SafeCache: Request for hosted content is loaded from cache only if same embedding site previously cached it.
- Availability: Mozilla Firefox add-on

#### Visited Links

- Browser stores history of visited pages
- Visited links and unvisited links differentiated
	- Usually by color
	- Convenience to user
- But...
	- $-$  Font color can be read by page itself
		- JavaScript and Cascading Style Sheets
	- $-$  Phishing page can determine which websites the user has  $\overline{\phantom{a}}$ previously visited

#### SafeHistory: Overview

- Only two hosts can know if a page is visited
	- Host of the referrer
	- $-$  Host of the page itself
- Why only these two hosts?
	- $-$  Referrer could learn this information anyways (it can craft  $\,$ special hyperlinks)
	- The host of the page itself knows anyways (it can check its server logs)
- Availability: Mozilla Firefox add-on

#### Password Security

- Basic Problems
	- Many passwords easy to guess
		- Based on common words
		- Based on easily discoverable information (e.g., pet name, last name, etc.)
		- Traditional recommendation: use "random" combination of letters and numbers (hard to remember!)
	- $-$  Same password used at multiple websites
		- Stealing password from weakly-secured website gives access to account at highly-secured website
		- Traditional recommendation: use different password at each website (also hard to remember!)

#### Some Other Solutions

- Password list managers
	- $\, \,$  Store usernames/passwords for each site
	- $-$  Cons: lack of portability, must consult list each time
- Limited-time Passwords
	- Example: RSA SecurID
		- Code on device changes every 60 seconds
		- User's password is combination of master password and code displayed on device
		- Cons: must carry device, typically only for single domain

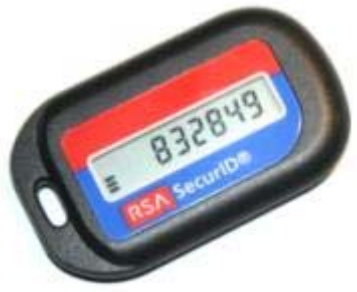

#### PwdHash: Overview

- Let user remember a single "master" password
- Transparently convert password into site-specific password
- As a bonus, provides protection from common phishing attacks!
- Availability: Mozilla Firefox add-on

#### PwdHash: How It Works

- 1) Find all password fields on a page
	- •<INPUT type="password" ... <sup>&</sup>gt;
- 2) User enters '@@' before typing password
	- •Signals browser to begin capturing password
- 3) Browser captures the user password and computes hash:  $HMAC_{pwd}(domain-name)$
- 4) Hash is stored in password field and submitted to website in place of master password

#### PwdHash: Other Features

- Protection against common phishing attacks
	- $-$  Domain name is part of hash generation
	- Example:
		- HMAC<sub>"password"</sub>(bankofamerica.com) = "y8JSLKDPFO"
		- HMAC<sub>"password"</sub>(bankofamericas.com) = "pDVn5u7UYO"
- Usable when roaming
	- http://www.pwdhash.com/
	- $-$  Generates hash within the browser (via JavaScript)
	- Neither master password nor generated password are ever communicated over network

## PwdHash: Why the '@@'?

- Consider the straightforward approach
	- $-$  Translate passwords when user leaves form field
	- Use domain name from target of the form
- But... webpages can execute code (JavaScript)
	- Monitor keyboard
	- $-$  Change form target before it is submitted
		- Before submission: <FORM action="http://www.citibank.com/submit.cgi">
		- After submission:

<FORM action="http://www.phishingsite.net/submit.cgi">

#### PwdHash: Limitations

- Runs inside browser
	- $\hbox{--}$  No protection against DNS attacks
	- $\hbox{--}$  No protection against spyware
	- $-$  Limited protection for Flash

## Is Password Security Enough?

- $\bullet$  Consider this scenario
	- 1) User logs into www.ebay.com
	- 2) Interacts with website as usual, possibly bidding on items and making purchases
- $\bullet$  But...
	- Malicious software can send messages over authenticated session
	- –These are called *transaction generators* (TGs)

#### How TGs Work

- 1) User logs into website with username and password
- 2) Website issues "session cookie" which is sent by the user with subsequent messages
- 3) TG can access this session cookie
- 4) TG initiates its own transactions using the session cookie

TG never needs to know the user's password!

#### SpyBlock: Overview

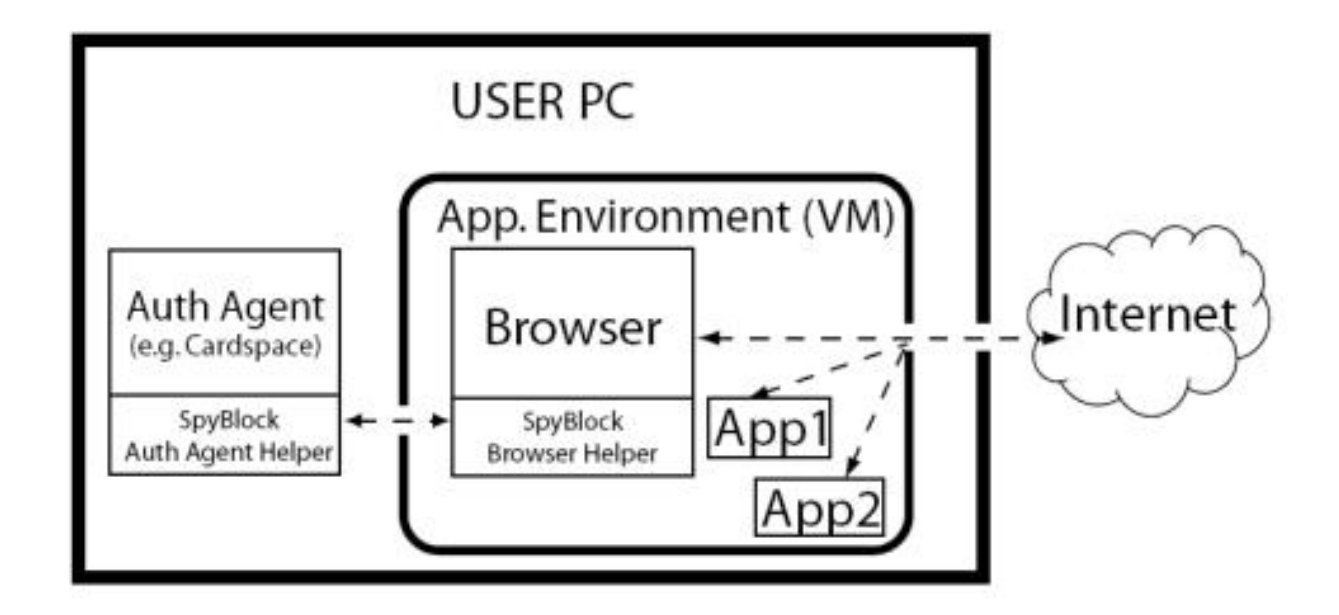

- $\bullet$ Browser and all applications run within *virtual machine* (VM)
- •User confirms transactions in trusted environment
- $\bullet$ Availability: Mozilla Firefox add-on under Windows Vista

# SpyBlock: The Pieces

- $\bullet$  Virtual Machine
	- Essentially, an operating system running within another operating system
- Authentication Agent
	- Runs outside virtual machine, not alongside browser and other applications
	- Prompts user to confirm transactions
- $\bullet$  Browser Helper
	- Allows browser to initiate transaction confirmation
	- Cannot confirm transactions itself

# SpyBlock: Confirmation

- 1) Website requests confirmation (request accompanied with transaction details)
- 2) Browser helper passes transaction details to authentication helper
- 3) Authentication agent and website have shared key K (or they generate one if necessary)
- 4) Authentication agent computes hash:
	- T =  $\mathsf{HMAC}_{\kappa}$ (transaction details)
- 5) Authentication agent passes T to browser helper, which submits it to the website
- 6) Website can compute  $\mathsf{HMAC}_\mathsf{K}$ (transaction details) itself and verify against T

## SpyBlock: Downsides

- Website must support SpyBlock transaction confirmations
- • Though available for free, most people don't run virtual machines
- Security may be compromised as soon as user runs a single untrusted application outside virtual machine